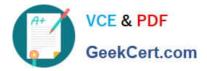

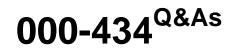

IBM Tivoli Netcool Performance Manager for Wireless V9.1.2

# Pass IBM 000-434 Exam with 100% Guarantee

Free Download Real Questions & Answers **PDF** and **VCE** file from:

https://www.geekcert.com/000-434.html

100% Passing Guarantee 100% Money Back Assurance

Following Questions and Answers are all new published by IBM Official Exam Center

Instant Download After Purchase

100% Money Back Guarantee

😳 365 Days Free Update

800,000+ Satisfied Customers

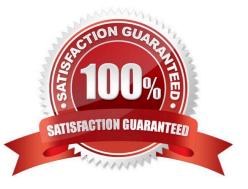

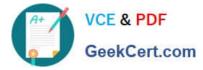

### **QUESTION 1**

Which command is used to show the CPU utilization?

- A. sar 5 5
- B. psrinfo
- C. prtconf
- D. iostat 5 5
- Correct Answer: A

### **QUESTION 2**

Which value should the database column report\_timeslices (from table pe\_datasource) be, in order to support 15 minute interval reporting?

A. 15
B. 48
C. 96
D. 900
Correct Answer: C

### **QUESTION 3**

Which two steps should be performed to check the environment settings for the Oracle user? (Choose two.)

- A. prstat
- B. uname -a
- C. env |more
- D. log in as user virtuo
- E. log in as user oracle
- Correct Answer: CE

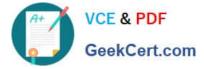

### **QUESTION 4**

Once the gateway has generated and transferred the lif files, which log file indicates it was loaded successfully?

- A. \$WMCROOT/logs
- B. \$WMCROOT/admin/logs
- C. \$WMCROOT/logs/loader
- D. \$WMCROOT/gways/config

Correct Answer: C

### **QUESTION 5**

Which task is used to perform data loading verification?

- A. run the command lcm\_admin -list
- B. check the loader log \$WMCROOT/logs/as/as-server\*.log

C. run the command SQL> select LOADER\_CONFIG\_NAME, DIR\_PATH, TIMEZONE, ERROR\_ACTION\_TYPE from LC\_LOADER\_CONFIG;

D. check for lif files in the good and bad directories under the generated loader directory for the configured loader

Correct Answer: D

Latest 000-434 Dumps

000-434 Practice Test

000-434 Braindumps

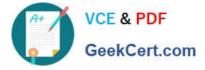

To Read the Whole Q&As, please purchase the Complete Version from Our website.

# Try our product !

100% Guaranteed Success
100% Money Back Guarantee
365 Days Free Update
Instant Download After Purchase
24x7 Customer Support
Average 99.9% Success Rate
More than 800,000 Satisfied Customers Worldwide
Multi-Platform capabilities - Windows, Mac, Android, iPhone, iPod, iPad, Kindle

We provide exam PDF and VCE of Cisco, Microsoft, IBM, CompTIA, Oracle and other IT Certifications. You can view Vendor list of All Certification Exams offered:

### https://www.geekcert.com/allproducts

## **Need Help**

Please provide as much detail as possible so we can best assist you. To update a previously submitted ticket:

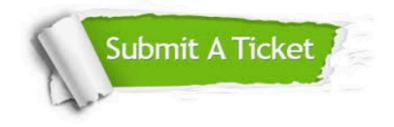

#### **One Year Free Update**

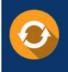

Free update is available within One Year after your purchase. After One Year, you will get 50% discounts for updating. And we are proud to boast a 24/7 efficient Customer Support system via Email.

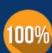

Money Back Guarantee To ensure that you are spending on quality products, we provide 100% money back guarantee for 30 days

from the date of purchase

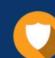

#### Security & Privacy

We respect customer privacy. We use McAfee's security service to provide you with utmost security for your personal information & peace of mind.

Any charges made through this site will appear as Global Simulators Limited. All trademarks are the property of their respective owners. Copyright © geekcert, All Rights Reserved.